## PV degradation rate estimation using seasonal-trend decomposition by locally weighted scatterpolot smoothing LOWESS (STL)

## Marios Theristis and Joshua S. Stein, Sandia National Laboratories

This notebook applies the non-parametric method of STL (seasonal-trend decomposition using locally weighted scatterplot smoothing, LOWESS) to PV performance timeseries. LOWESS basically fits a non-parametric line to the PR timeseries plot and is usually treated the same as LOESS, in literature. While LOESS can be used with multiple predictors, LOWESS would only work with univariate datasets (e. g. timestamp Vs PR) and therefore, excess columns should be dropped. Since LOWESS-based STL and LOESSbased STL yield different results in Python, both methods are presented in separate jupyter notebooks. Again, the degradation rate (DR) is estimated by applying OLS on the decomposed trend which is extracted using LOWESS.

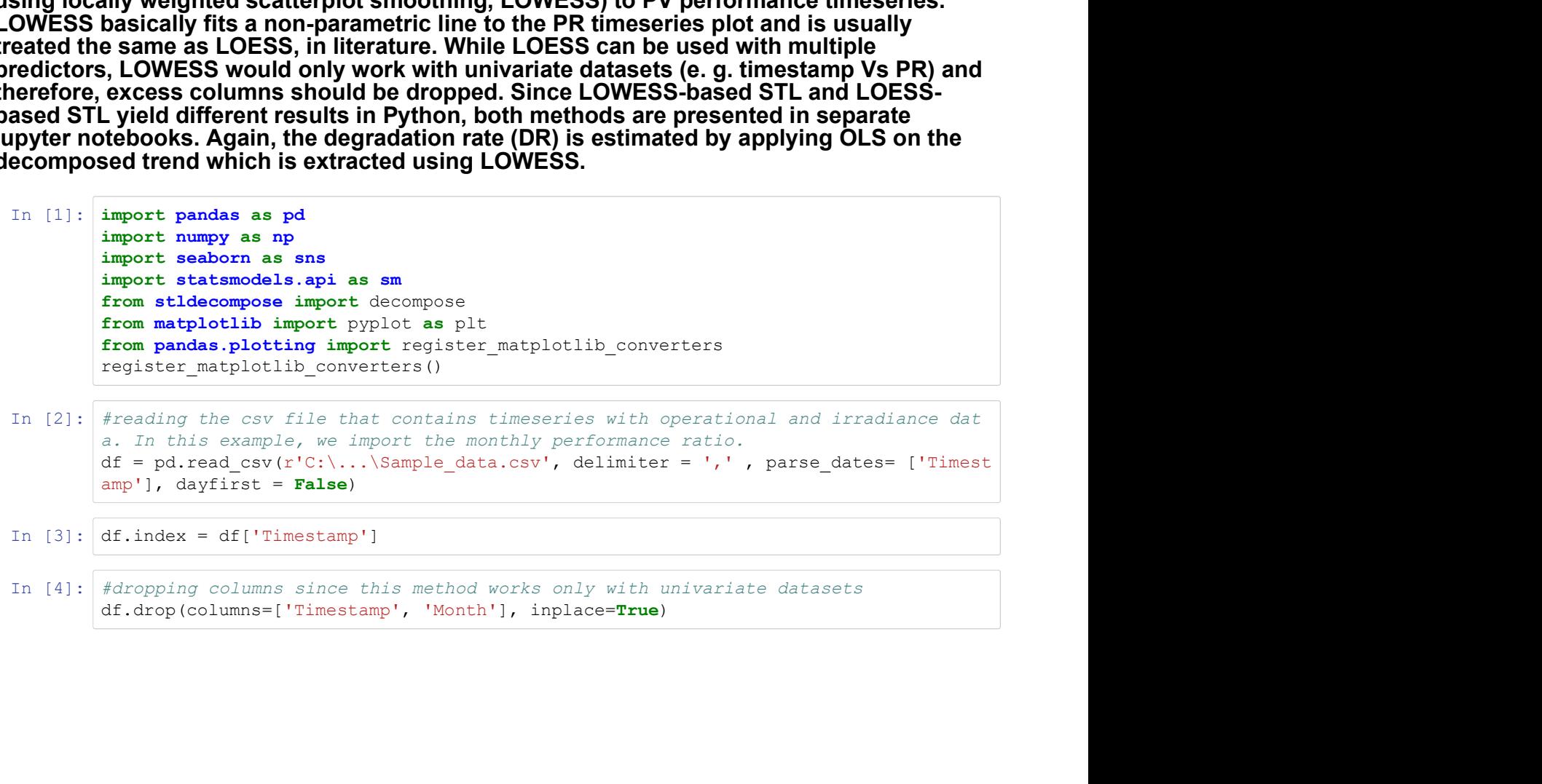

In [4]: #dropping columns since this method works only with univariate datasets

```
In [5]: #plot the monthly PRs
                             #plot the monthly PRs<br>fig, axs = plt.subplots(figsize=(5,5))<br>axs.plot(df.index, df.PR, 'o-', alpha = 0.1)<br>axs.set_xlabel('PR (%)');<br>axs.set_xlabel('Date')<br>fig.autofmt_xdate()<br>88
                             #plot the monthly PRs<br>
ig, axs = plt.subplots(figsize=(5,5))<br>
axs.plot(df.index, df.PR, 'o-', alpha = 0.1)<br>
axs.set_ylabel('PR (%)');<br>
axs.set_xlabel('Date')<br>
fig.autofmt_xdate()<br>
88
                            axs.set_ylabel('PR (%)');
                            axs.set_xlabel('Date')
                             fig.autofmt_xdate()
Example_STL_Python about:srcdoc<br>
In [5]: \frac{\#plot\ the\ monthly\ PRs}{fig, axis = plt \, subplots(figsize=(5,5))}<br>
axs plot (df index df PR 'o-' alpha = 0.1)
```
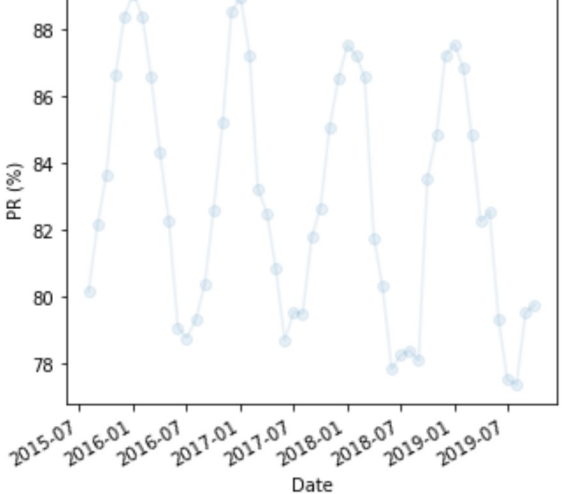

The s*tldecompose* model is similar to the \_statsmodels.tsa.seasonal*decompose* method but substitutes the centered moving average with a LOWESS regression using \_statsmodels.nonparametric.smootherslowess.lowess for a convolution in its trend estimation. The STL function requires the period of the timeseries (e.g. period = 12 when using monthly data); the fraction of the data used when estimating each y-value is set to 0.6. Once the timeseries decomposition is done, a new dataframe with the trend values is created. Finally, OLS is applied on the trend in order to calculate the absolute and relative DR as follows: compose model is similar to the \_statsmodels.tsa.seasonaldecompose<br>titutes the centered moving average with a LOWESS regression using<br>elels.nonparametric.smoothers/owess./owess for a convolution in its tre<br>nth) data); the In Equilibrary and contribution by a control in the California California California California California California California California California California California California California California California Calif

DR\_abs = resolution \* slope

DR\_rel = 100 resolution slope/intercept

Lower and upper confidence intervals are calculated for a confidence level of 95% (i.e. significance level, alpha = 0.05)

```
In [6]: #daily 365, monthly 12 etc.
```
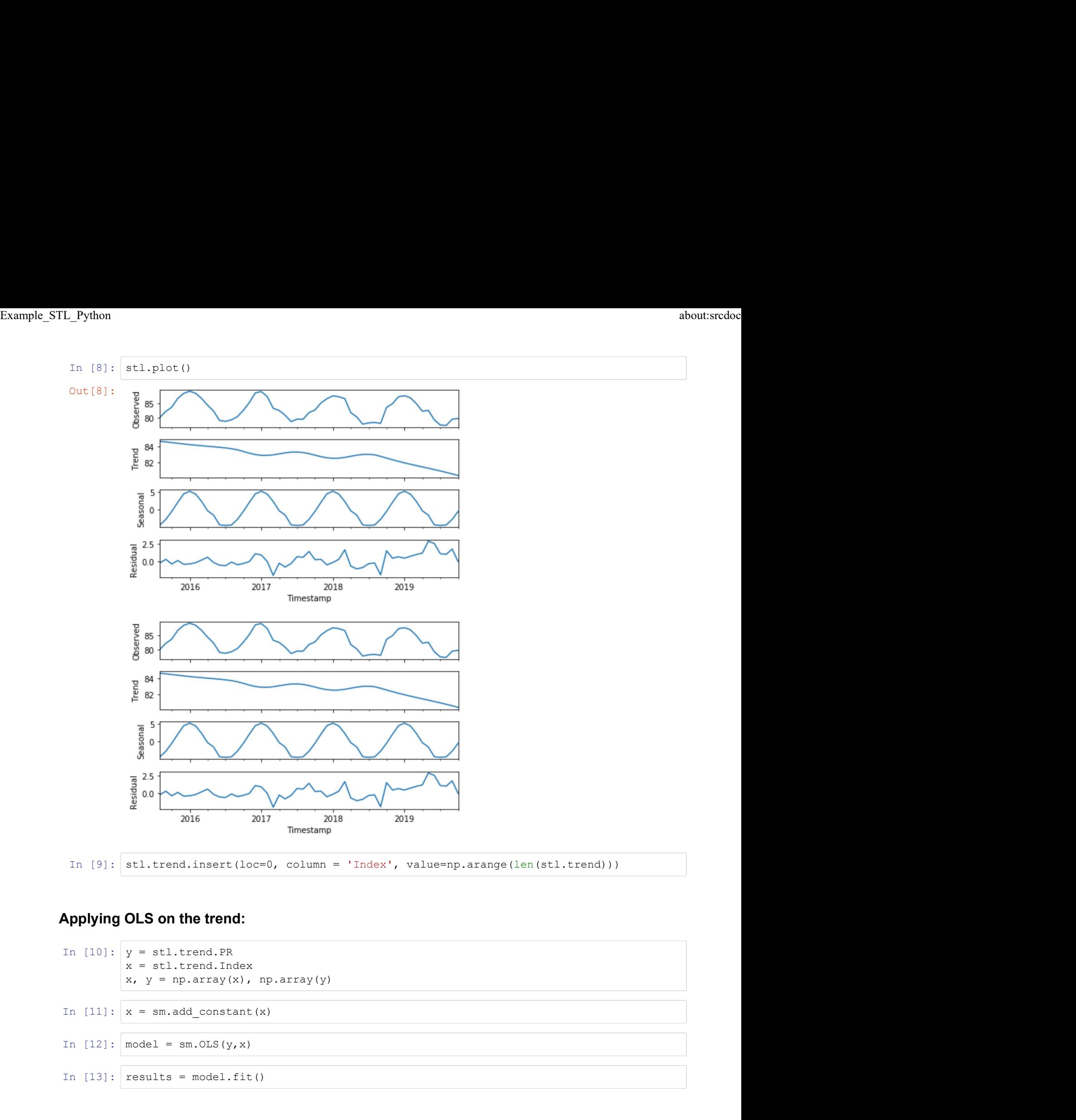

# Applying OLS on the trend:

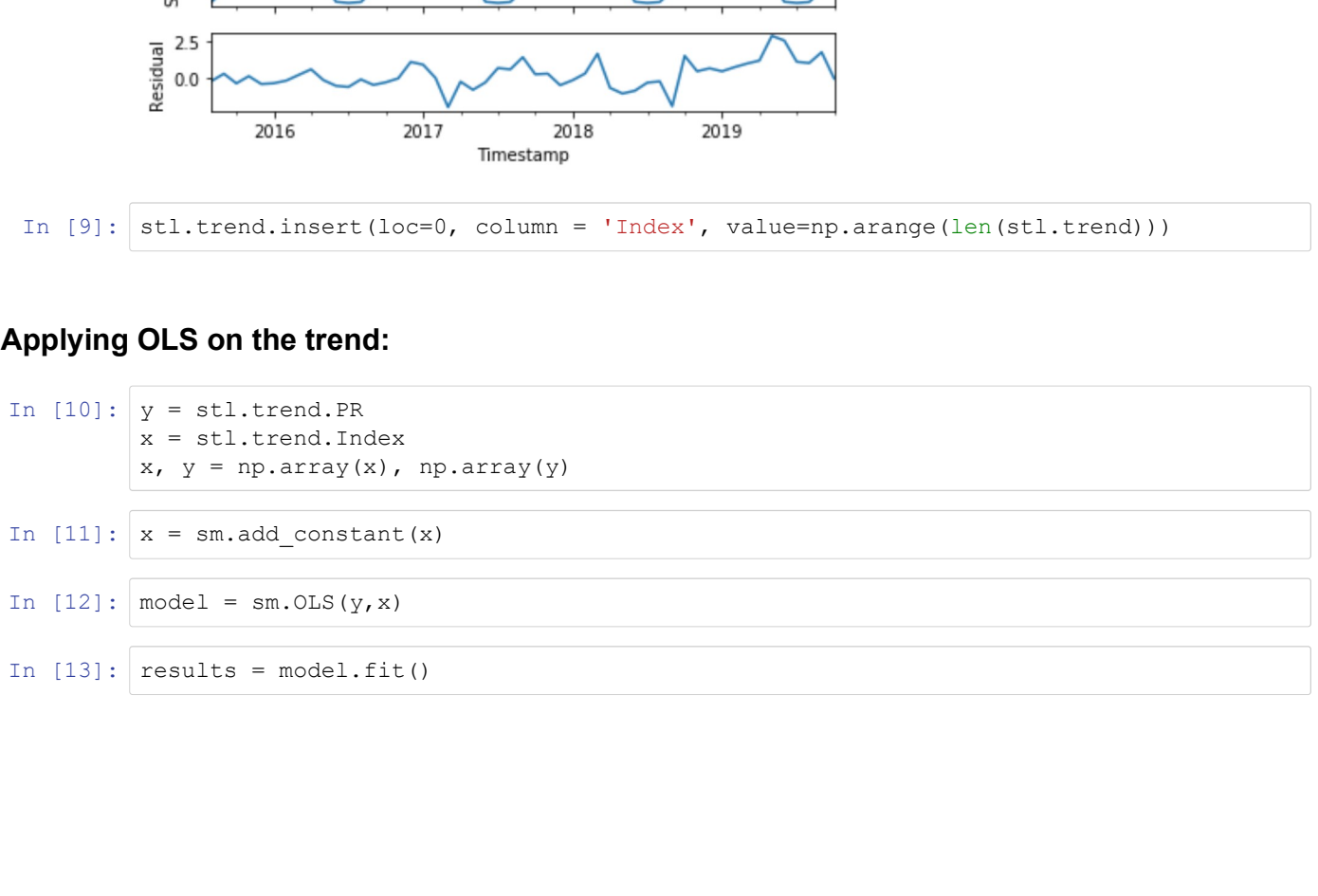

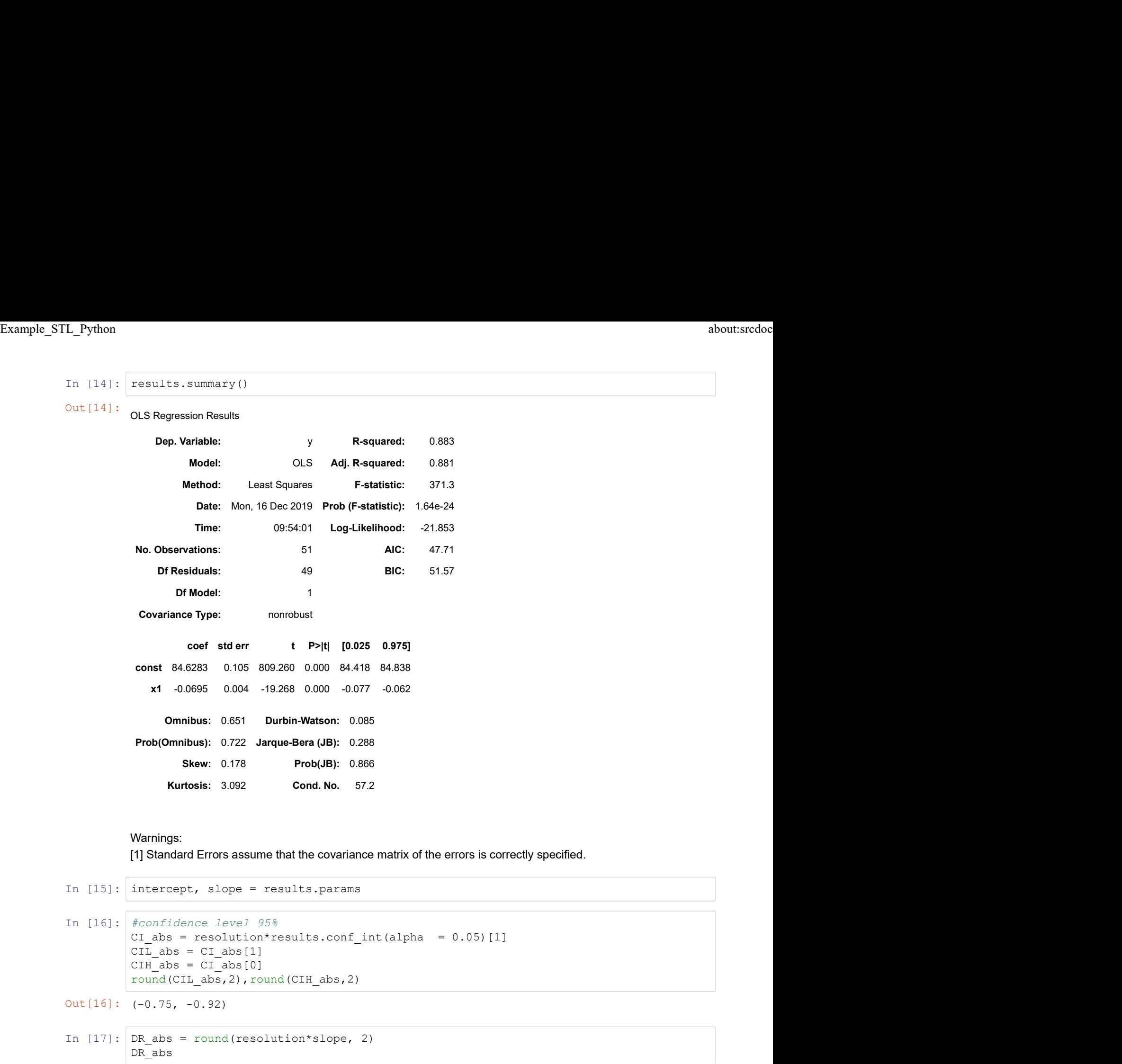

```
In [16]: #confidence level 95%
                     const 84,6283 0.105 809.280 0.000 84.418 84,838<br>
x1 -0.0695 0.004 -19.268 0.000 -0.077 -0.062<br>
CIHABS 10.04 -19.268 0.000 -0.077 -0.062<br>
CIHABS: 2.288<br>
Show: 0.178 Prob(JB): 0.268<br>
Kurtosis: 3.092 Cond. No. 57.2<br>
W
                    round(CIL_abs,2),round(CIH_abs,2)
Prob(Ommubus): 0.722 Jarque-Bera (JB): 0.288<br>
Stace: 0.173<br>
Cord.No. 572<br>
Warnings:<br>
Warnings:<br>
In [15]: Thereoperation fluid the covariance matrix of the errors is correctly specified.<br>
In [16]: Thereoperat
                    DR abs
In [18]: #confidence level 95%
                     Warnings:<br>
(1) Siandard Errors assume that the covariance matrix of the errors is correctly specified.<br>
intercrept, slope = resultion-results.conf_int(alpha = 0.05)[1]<br>
CIT_abs = CI_abs[1]<br>
CIT_abs = CI_abs[1]<br>
CIT_abs = C
                     we<br>mumings.<br>[1] Standard Errors assume that the covariance matrix of the errors is correctly specified.<br>intercept, slope = results.params<br>
\ellconfidence level 95%<br>CIL_abs = CI_abs[1]<br>CIL_abs = CI_abs[1]<br>CIL_abs = CI_abs[1
                     ||Standard Errors assume that the covariance mannx of the errors is correctly specified.<br>
intercept, slope = results.params<br>
fconfidence level 95%<br>
CI_abs = resolution*results.conf_int(alpha = 0.05)[1]<br>
CIH_abs = CI_abs[0]
                    round(CIL_rel,2),round(CIH_rel,2)
Out [16]: (-0.75, -0.92)Out[17]: -0.83Out[18]: (-0.88, -1.09)
```

```
In [19]: DR_rel = round(100*resolution*slope/intercept,2)
                              DR_rel
               In [19]: DR_rel = round(100*resolution*slope/intercept,2)<br>
DR_rel<br>
Out[19]: -0.98<br>
In [20]: fig = sns.regplot(y=stl.trend['PR'], x=stl.trend['Index'], data=stl.trend)<br>
plt.xlabel("Month")<br>
plt.ylabel("Trend of FR (%)")<br>
pl
                              plt.xlabel("Month")
                              plt.ylabel("Trend of PR (%)")
                              plt.title("Relative degradation rate of -0.98%/year on STL trend")
                               DR_rel = round(100*resolution*slope/intercept,2)<br>DR_rel<br>-0.98<br>fig = sns.regplot(y=stl.trend['FR'], x=stl.trend['Index'], data=stl.trene<br>plt.xlabel("Month")<br>plt.ylabel("Trend of PR (%)")<br>plt.ylabel("Trend of PR (%)")<br>plt.yl
                               DR_rel = round(100*resolution*slope/intercept,2)<br>DR_rel<br>-0.98<br>fig = sns.regplot(y=stl.trend['PR'], x=stl.trend['Index'], data=stl.trend<br>plt.xlabel("Month")<br>plt.ylabel("Trend of FR (%)")<br>plt.xlim(0, 59)<br>plt.xlim(0, 55)<br>plt.
                              plt.show(fig)
               Out[19]: -0.98Example_STL_Python about:srcdoc<br>
In [19]: \frac{DR_{rel}}{DR_{rel}} = \text{round}(100*resolution*slope/intercept, 2)
```
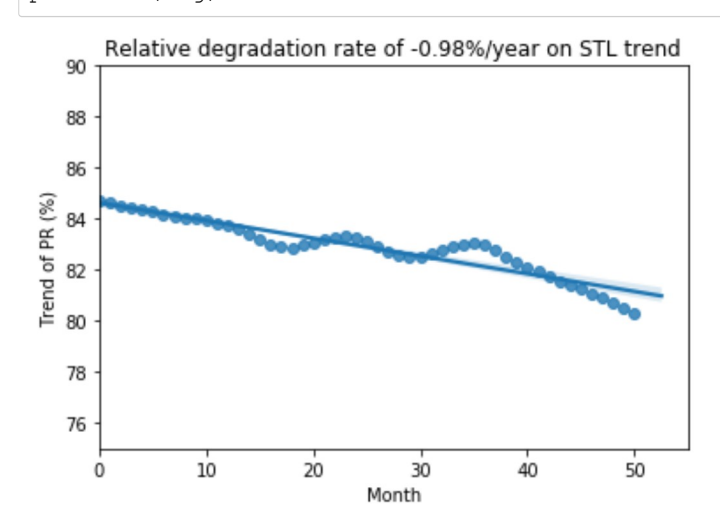

### Table of results

```
\frac{20}{\pi}<br>
\frac{22}{\pi}<br>
\frac{22}{\pi}<br>
\frac{22}{\pi}<br>
\frac{22}{\pi}<br>
Table of results<br>
In [21]: Results - [['Relative DR', round(DR_rel,2) ], ['Relative CIL', round(CIL_rel,2)],<br>
['Relative CIE', round(CIA_rel,2)], ['Absolute
                        (Relative CIH', round(CIH_rel,2)], ['Relative CIL', round(CIL_rel,2)],<br>
The seculis = [['Relative CR', round(CR_rel,2)], ['Relative CIL', round(CIL_rel,2)],<br>
['Relative CIH', round(CIH_rel,2)], ['Absolute DR', round(DR_abs
                        es<br>
Es<br>
Es<br>
Trap<br>
Trap<br>
Trap<br>
Trap<br>
Trap<br>
Trap<br>
Trap<br>
Trap<br>
Trap<br>
It (Relative DR', round(CR rel,2)], ['Absolute CIH', round(CIL_rel,2)],<br>
['Absolute CIH', round(CIH_abs,2)]]<br>
L', round(CIH_abs,2)]]<br>
Frameter the pandas De
                       # Create the pandas DataFrame 
                        Example 2<br>
Results<br>
Results<br>
Results<br>
Results<br>
Results<br>
Results<br>
Results<br>
Results<br>
Results<br>
Results<br>
Results<br>
Results<br>
Results<br>
Results<br>
Results<br>
Results<br>
Results<br>
Results<br>
Results<br>
                       Results
Out [21]:<br>Parameter Value (%/vear)
                                   Parameter Value (%/year)
                          Sults<br>
18<br>
18<br>
18<br>
18<br>
18<br>
18<br>
18<br>
18<br>
18<br>
18<br>
18<br>
18<br>
18<br>
18<br>
18<br>
18<br>
18<br>
18<br>
18<br>
19<br>
19<br>
19<br>
19<br>
19<br>
19<br>
19<br>
19<br>
19<br>
19<br>
19<br>
19<br>
19<br>
19<br>
19<br>
19<br>
19
                          A<br>
\frac{1}{26}<br>
\frac{1}{10}<br>
\frac{1}{10}<br>
\frac{1}{10}<br>
\frac{1}{10}<br>
\frac{1}{10}<br>
\frac{1}{10}<br>
\frac{1}{10}<br>
\frac{1}{10}<br>
\frac{1}{10}<br>
\frac{1}{10}<br>
\frac{1}{10}<br>
\frac{1}{10}<br>
\frac{1}{10}<br>
\frac{1}{10}<br>
\frac{1}{10}<br>
\frac{1}{10}<br>
\frac{1}{10}<br>
\2014<br>
2 Relative CIH \frac{1}{10} \frac{1}{20} \frac{1}{20} \frac{1}{90} \frac{1}{40} \frac{1}{20} \frac{1}{10}<br>
20145<br>
20145<br>
20145<br>
21. \frac{1}{12}<br>
21. \frac{1}{12}<br>
21. \frac{1}{12}<br>
21. \frac{1}{12}<br>
21. \frac{1}{12}<br>

                          8<br>
Sults<br>
3 Absolute DR -0.83 30<br>
3 Absolute DR -0.93 40<br>
19 Absolute DR -0.93 40<br>
19 Absolute DR -0.93 ("Absolute DR -0.93"), ["Absolute DR", round (CHL, rel. 2)<br>
1, ["Absolute DR", round (CHL, rel. 2)], ["Absolute CH", r
                          Sults<br>
essults = [['Relative DR', round(DR<sub>I</sub>rel,2) ], ['Relative CIL', round(CIL<sub>I</sub>rel,2)<br>
'Relative CIH', round(CIH<sub>I</sub>rel,2)], ['Absolute DR', round(CIH<sub>I</sub>abs,2)], ['Absolut<br>
', round(CII<sub>I</sub>abs,2)]) ['Create the pand
                          Sults<br>
seaults = [['Relative DR', round(DR_rel,2)], ['Relative CIL', round(DTL_rel,2)<br>
'Relative CIH', round(CIH_rel,2)], ['Absolute DR', round(DR_abs,2)], ['Absolute<br>
',' round(CIL_abs,2)], ['Absolute CIH', round(CIH_abs,
```
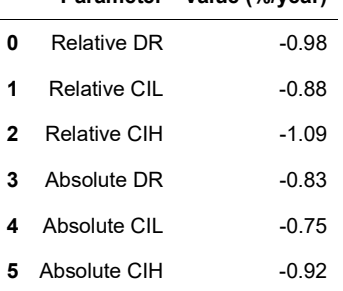

More information about the STL decomposition method can be found in: Example\_STL\_Python about:srcdoc<br>More information about the STL decomposition method can be found in:

Hyndman, Rob J., and George Athanasopoulos. Forecasting: principles and practice. OTexts, 2014.

https://otexts.com/fpp2/stl.html (https://otexts.com/fpp2/stl.html)